# **Структуры и объединения**

Алтайский государственный университет Факультет математики и ИТ Кафедра информатики Барнаул 2014

### **Лекция 13**

- Структуры
- Указатели на структуры
- Использование структур
- Объединения

# **Несколько заданий для самопроверки**

■ Что описывают следующие объявления?

```
void *comp() ;
void (*cmp)(); 
char (*(*x())[])();
```
**comp – функция, возвращающая указатель на void**

- **cmp указатель на функцию, возвращающую void**
- **x функция, возвращающая указатель на массив из указателей на функции, возвращающие char**

■ Что выведет на экран следующая программа?

```
#include <stdio.h>
void main() { 
   int const * p=5; 
   printf("%d",++(*p));
}
```
При компи  **возникнет ошибка:**  попытка изменить константное значение по указателю

■ Что выведет на экран следующая программа?

```
#include <stdio.h>
void main() { 
   int A[]={2,5,7,3,4}, *p=A+3; 
   printf("%d%d",p[-2],-1[p]);
}
```
**57**

■ Что выведет на экран следующая программа?

```
#include <stdio.h>
#include <string.h>
void main(){
   int count;
   char const *str="Маскарад";
   char const *ptr=str;
   ptr+=4;
   count=strlen(ptr);
   printf("%d ",count); 
}
```
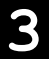

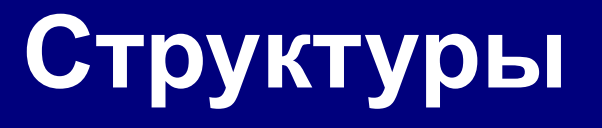

- Что такое структура?
- Как описываются структуры?

**Структура – это тип данных, представляющий собой, совокупность разнотипных переменных фиксированного размера. Каждый элемент структуры называется полем.**

**Как описывается структура?**

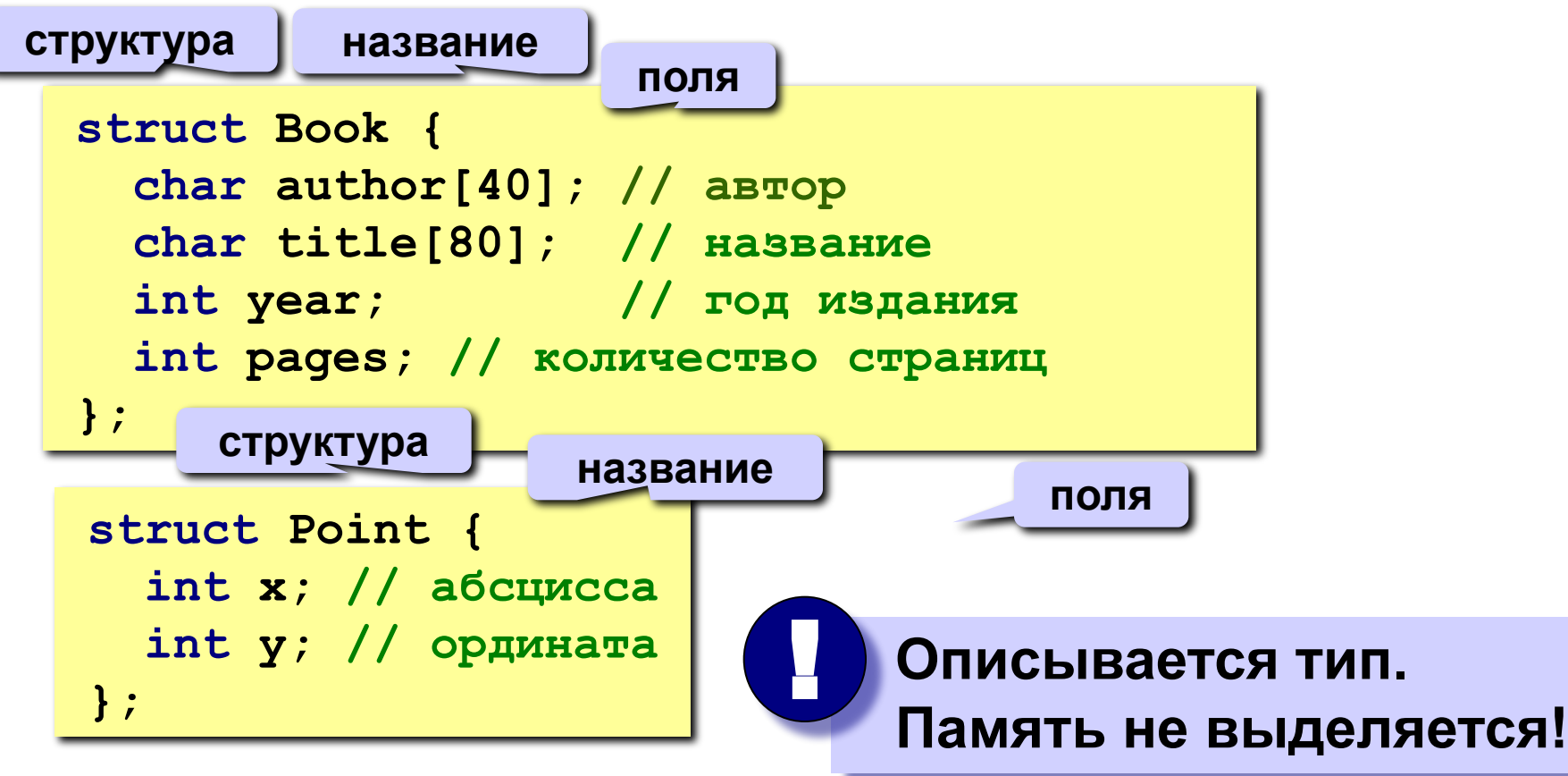

**Как описываются переменные типа «структура»?**

**struct Point my\_point;**

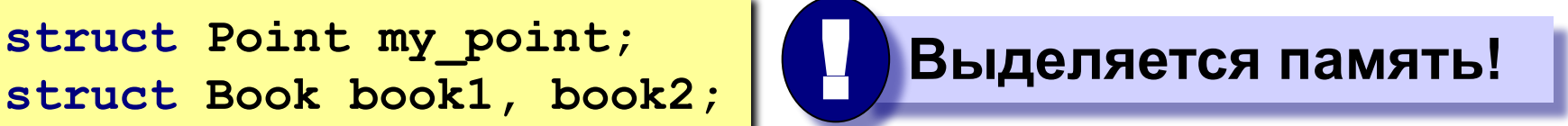

**Как придать значения полям структуры?**

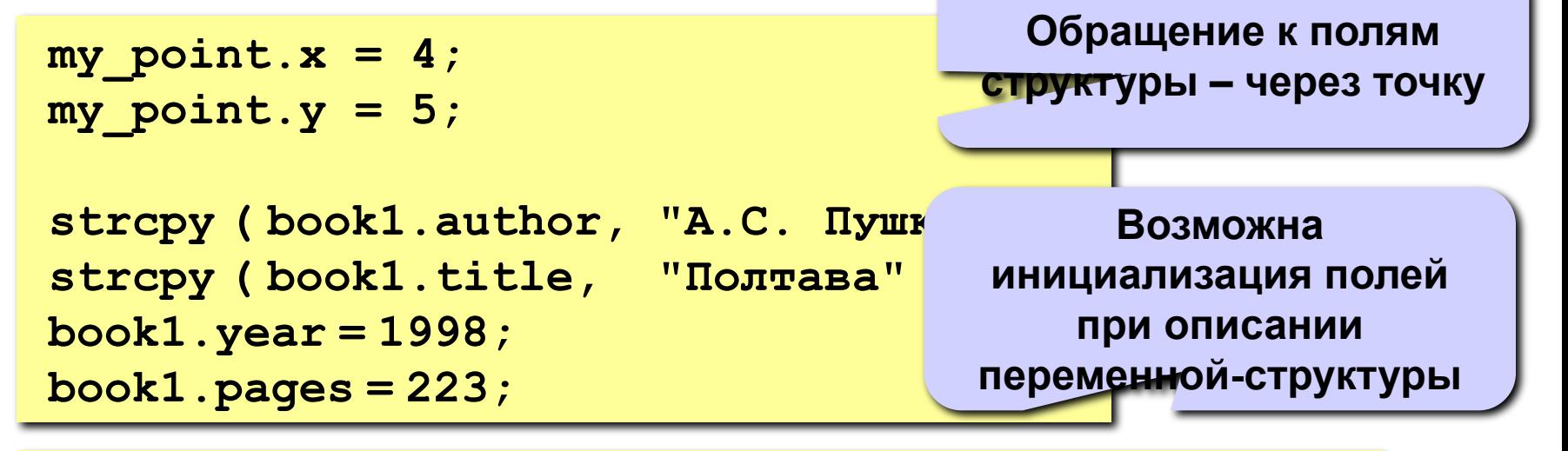

**struct Point O = {0,0}; struct Book book3 = {"А.С. Пушкин", "Полтава", 1998, 220};**

**Как описываются переменные типа «структура»?**

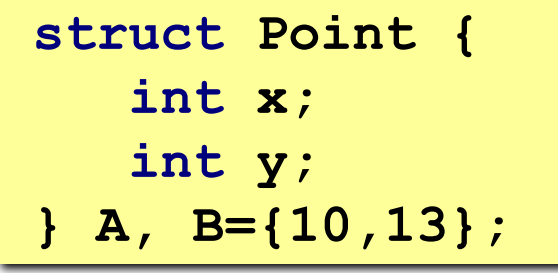

**Возможно совмещение описания типа и объявления переменных**

**struct { int x; int y; } A, B={10,13};**

**Возможно описание переменных-структур безымянного типа.** 

**Повторное описание переменных того же типа невозможно!**

**Как описываются переменные типа «структура»?**

**typedef struct { int x;**

 **int y;**

**} Point;**

**Point A, B={10,13};**

**Использование typedef позволяет укоротить описание переменных (не указывать struct )**

**struct Point { int x; int y; }; struct Point A, B={10,13};**

**Без typedef наименование типа всегда состоит из struct и метки структуры**

**Как описываются переменные типа «структура»?**

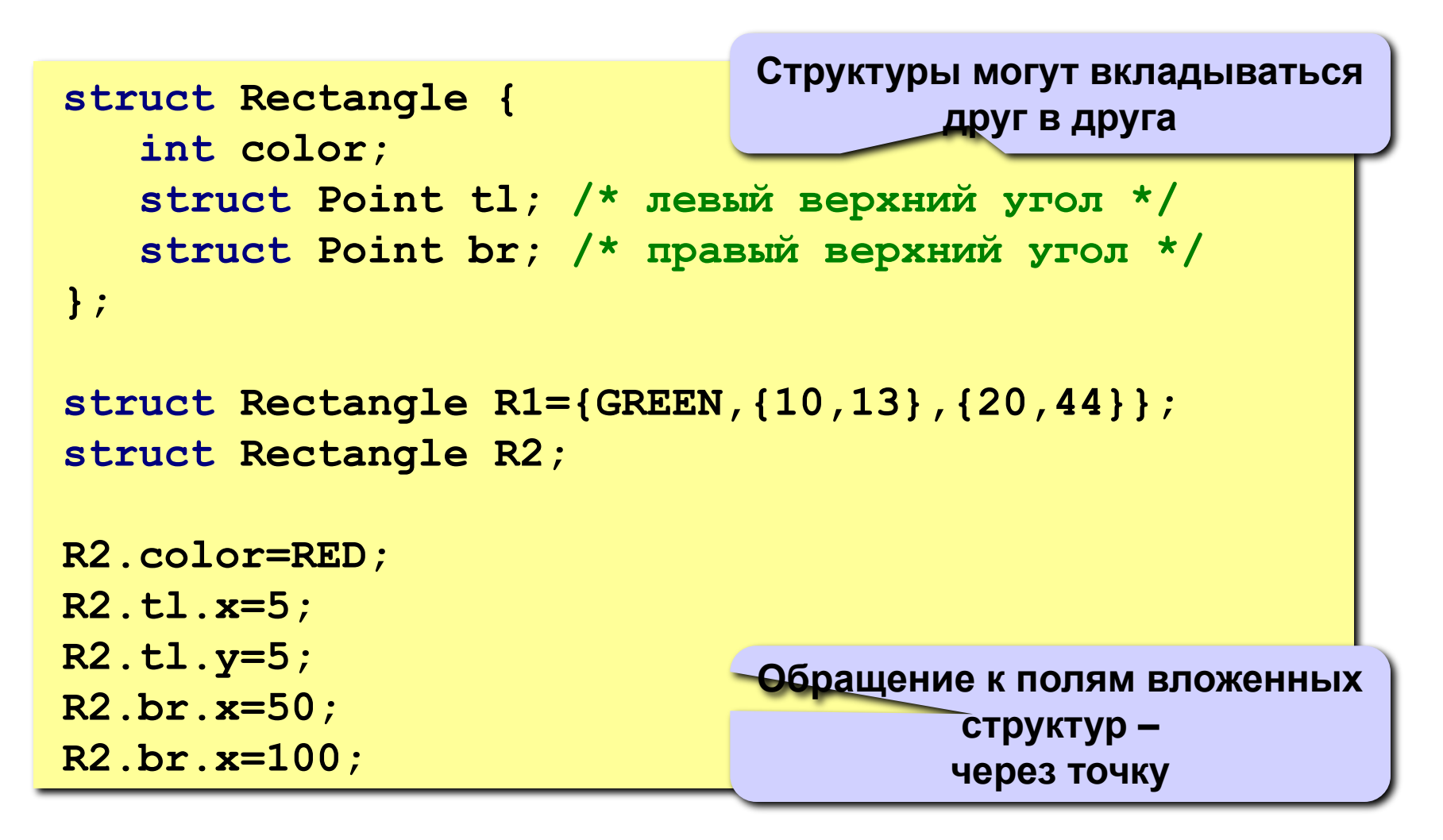

# **Указатели на структуры**

- Указатели и структуры
- Представление структур в памяти
- Динамические структуры
- Рекурсивные структуры

#### **Логическая структура != физическая структура** !

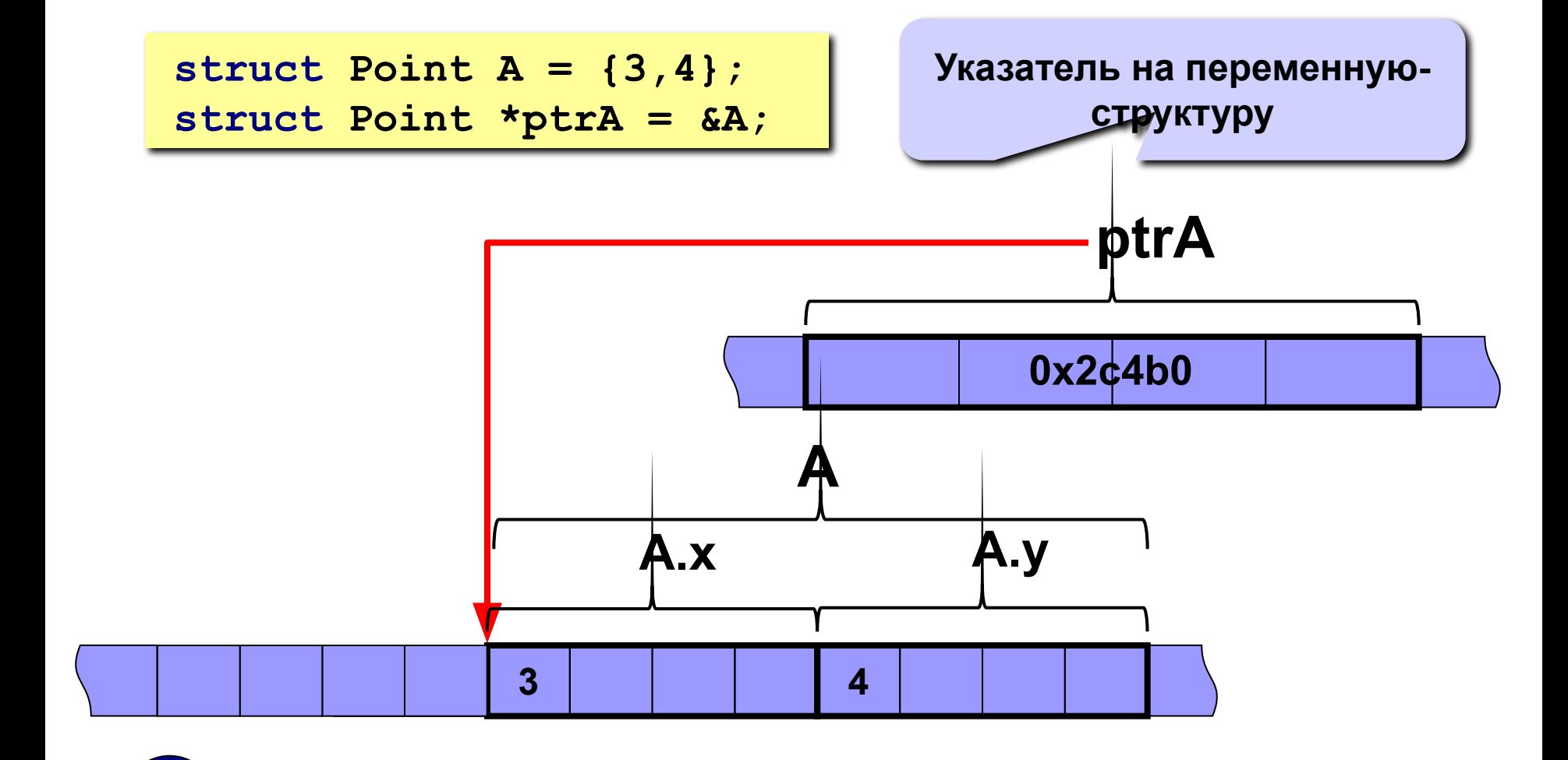

#### **Указатели на структуры**

#### **Указатели на структуры**

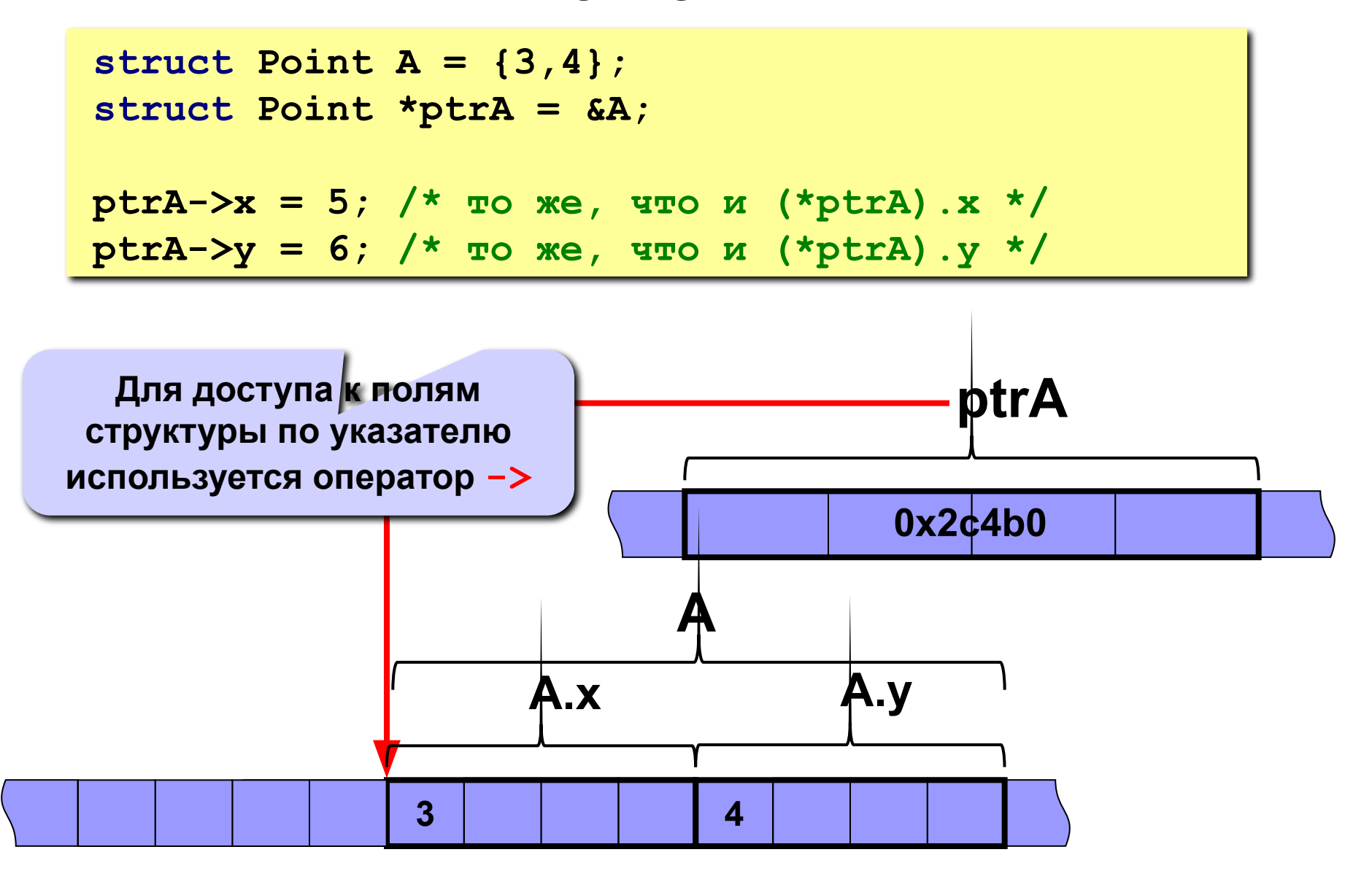

#### **Представление структур в памяти**

#### **Логическая структура != физическая структура** !

**#include <stdio.h>**

- **struct foo { char ch; long long int l; int i; double d;**
- **}; Архитектура IA32 Linux: void main() { машинного слова: и запивающих байта printf("ch:%p\n", &x.ch); printf("l: %p\n", &x.l); printf("i: %p\n", &x.i); printf("d: %p\n", &x.d); printf("%d\n", sizeof(x)); } выравнивание на границу**

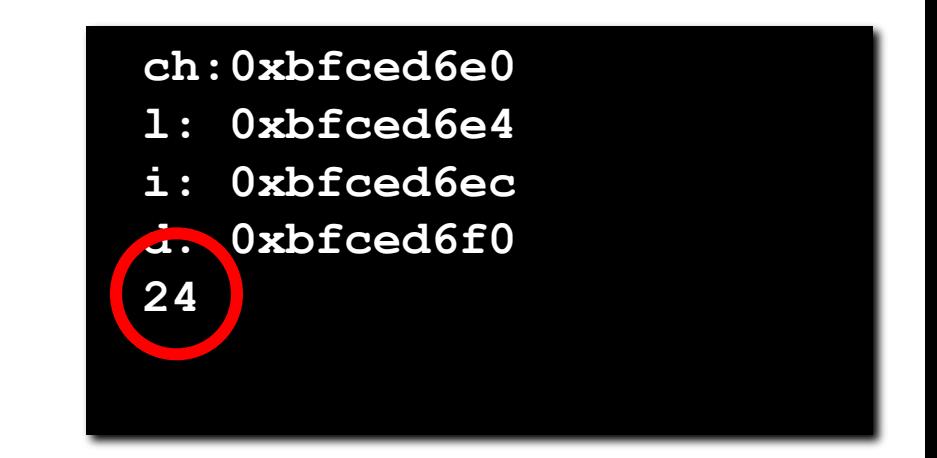

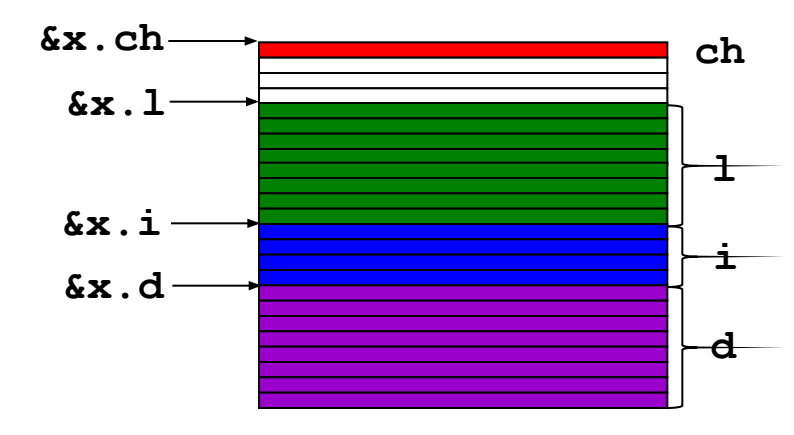

#### **Представление структур в памяти**

#### **Логическая структура != физическая структура** !

**#include <stdio.h>**

```
struct foo {
   char ch;
   long long int l;
   int i;
   double d;
```
- **}; Архитектура IA32 Windows: выравнивание на границу 2**
- **void main() { машинных слов**

```
 struct foo x;
```
**}**

```
и и принивающих байт
1 p 1 p 1 p 1 p 1 p 1 p 1 p 1 p 1 p 1 p 1 p 1 p 1 p 1 p 1 p 1 p 1 p 1 p 1 p 1 p 1 p 1 p 1 p 1 p 1 p 1 p 1 p 1 p
```
 $\mathbf{I}$  **printf**  $\mathbf{A}$  principal printf( $\mathbf{A}$ **Printf("d: "d: "bispabilitary.company" 4 выравнивающих байта**

 **printf("%d\n", sizeof(x));**

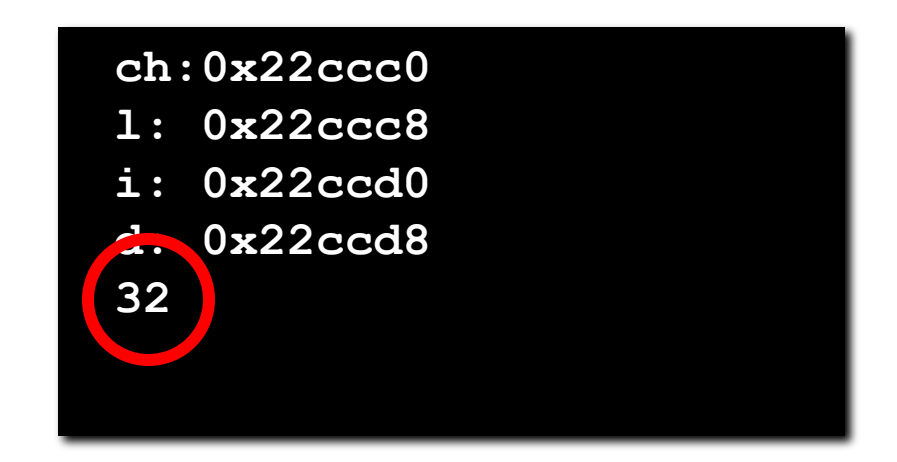

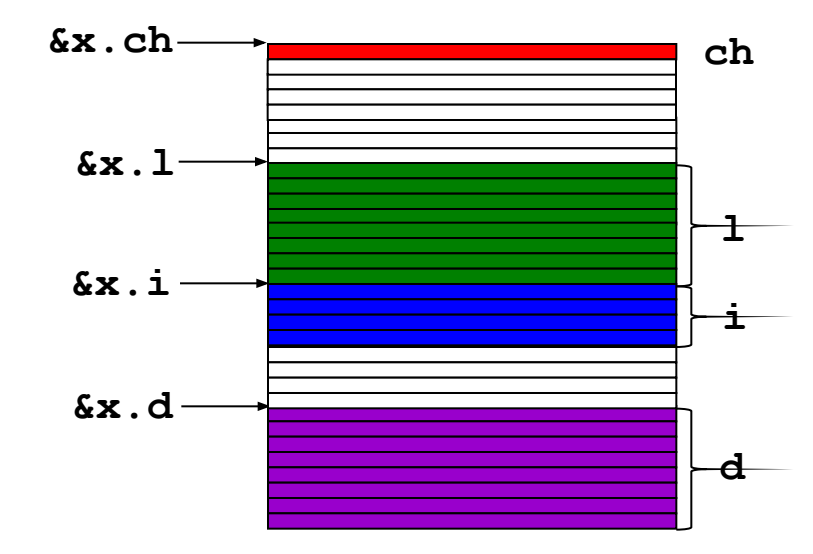

#### **Динамические структуры данных**

#### **Строение: набор узлов, объединенных с помощью ссылок.**

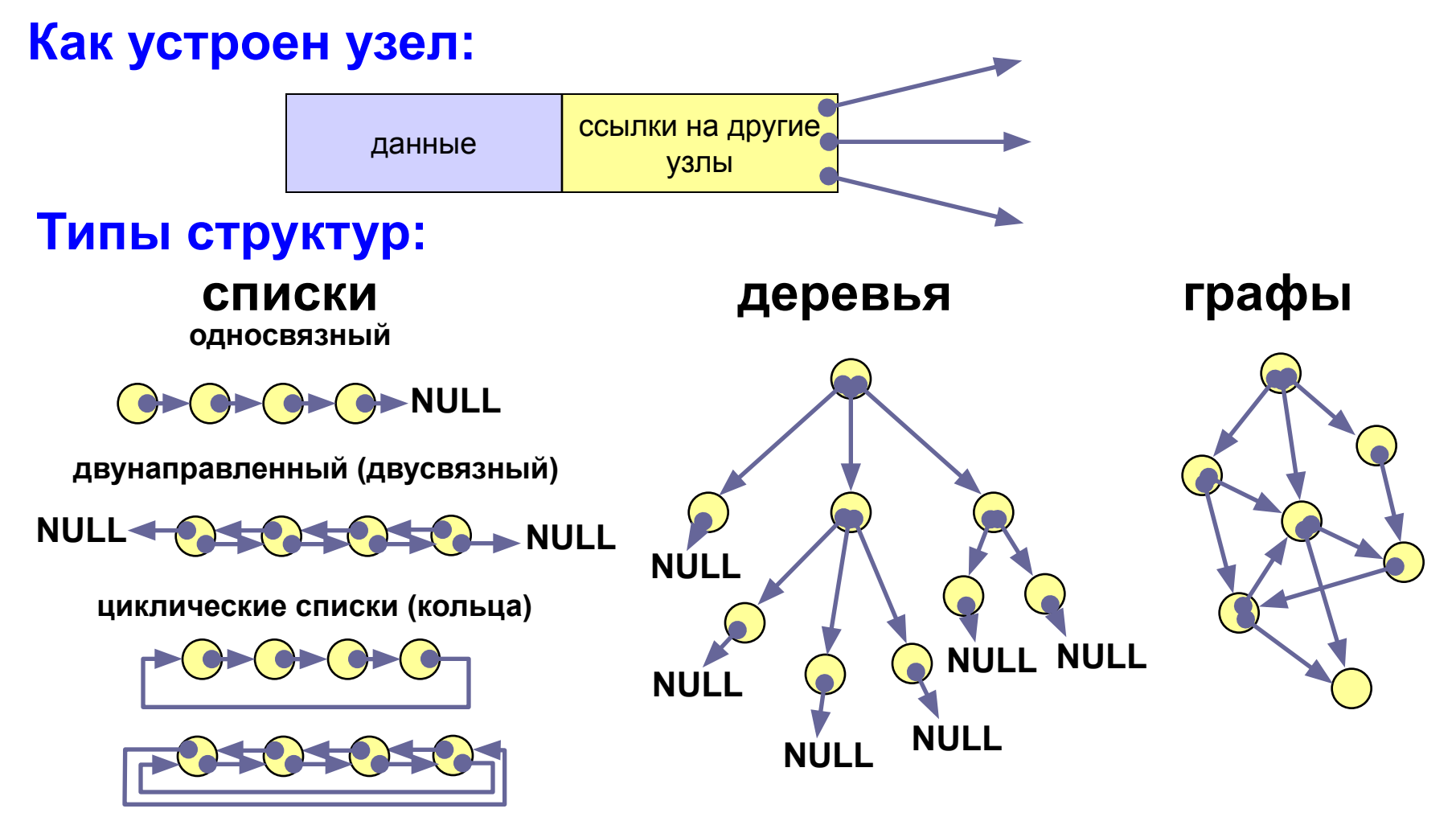

#### **Рекурсивные структуры**

**При организации динамических структур данных (списков, деревьев, графов) часто используются рекурсивные структуры**

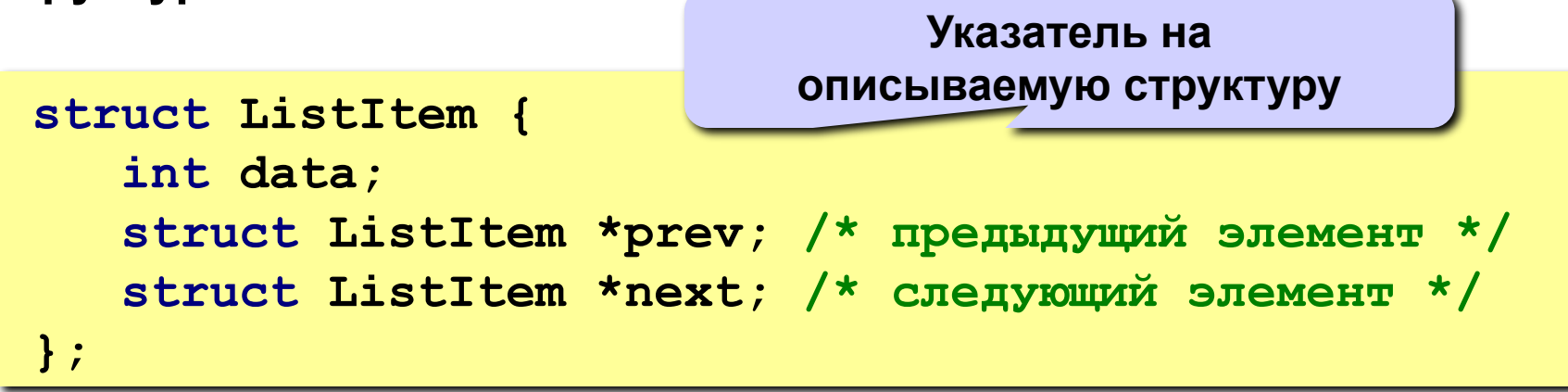

**Двунаправленный (двусвязный) списко**

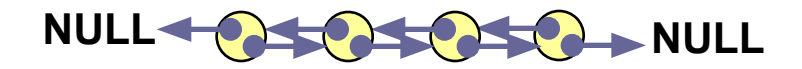

# **Использование структур**

- Копирование структур
- Массивы структур
- Динамические структуры
- Массивы структур
- Структуры и функции
- Битовые поля

## **Копирование структур**

**Задача: скопировать структуру b1 в b2.**

#### **По элементам:**

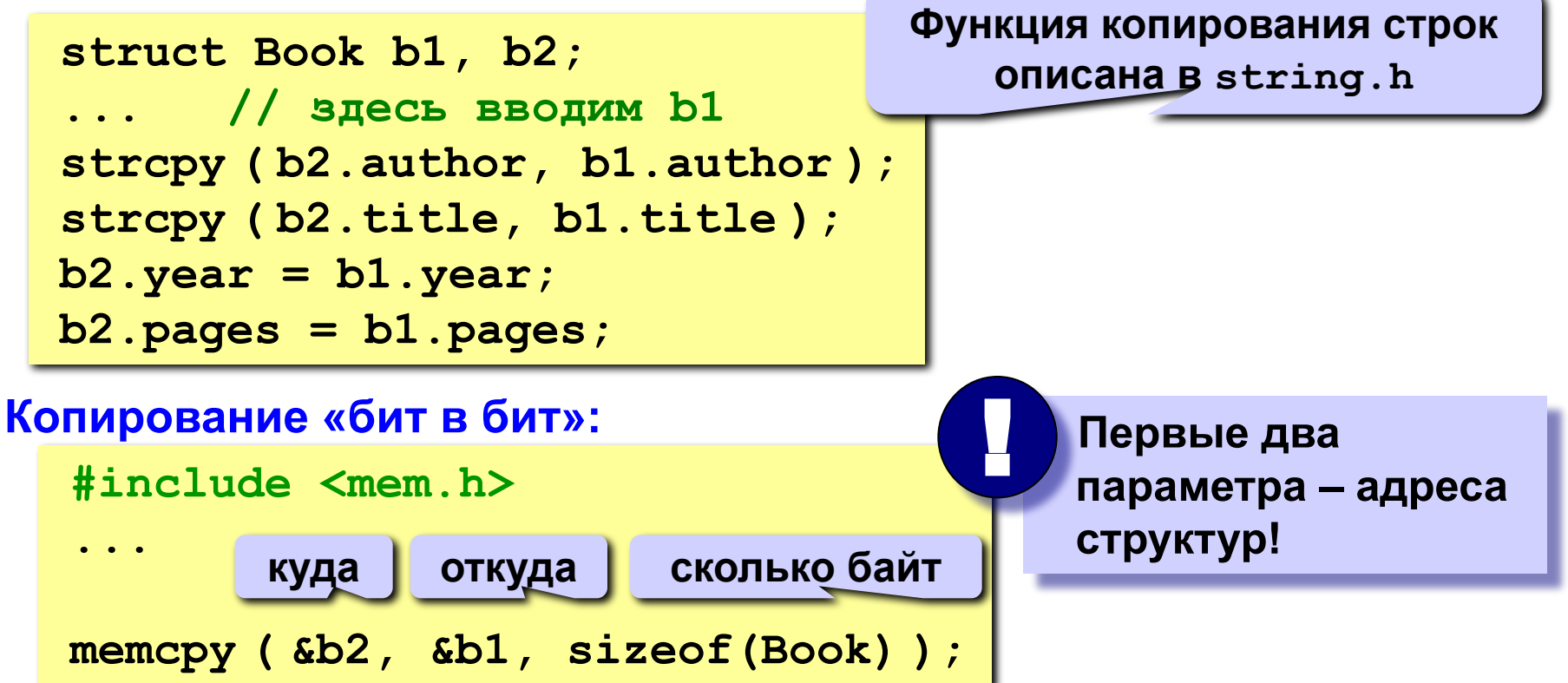

#### **или просто так:**

 $b2 = b1;$ 

### **Массивы структур**

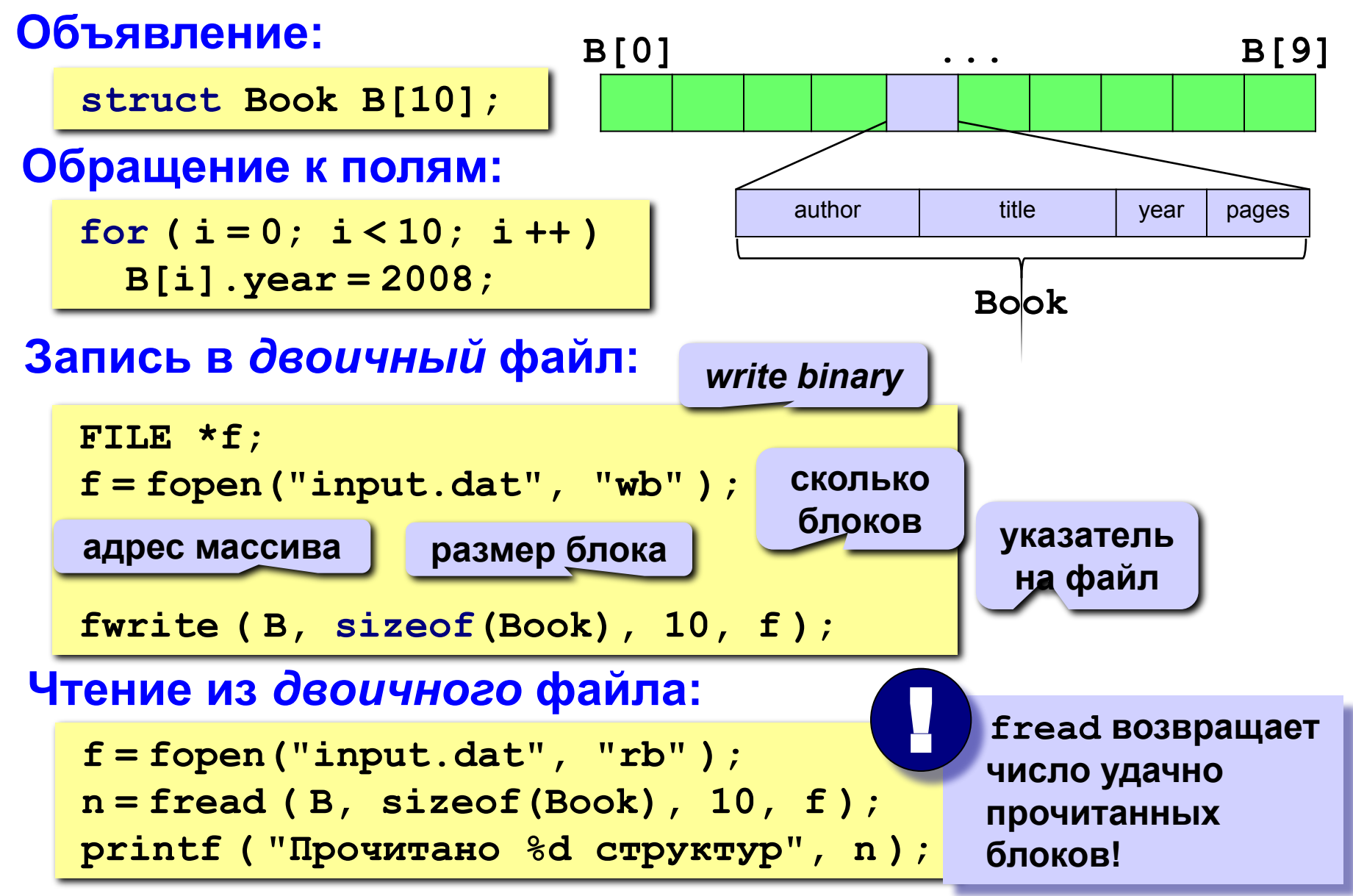

#### **Выделение памяти под стру**

**выделить память под структуру, записать ее адрес в переменную p**

**struct Book \*p;**

```
p = new Book;
p = (struct Book*)malloc(sizeof(struct Book));
```

```
printf ( "Автор " );
```

```
gets ( p->author );
p->author
```

```
printf ( "Название книги " );
```

```
gets ( p->title );
```

```
printf ( "Количество страниц " );
```

```
scanf ( "%d", &p->pages );
```

```
p->year = 2008;
```
**delete p;**

**free(p);**

**...**

**освободить память**

 **Для обращения к полю структуры по адресу используется стрелка ->! !** 

#### **Динамические массивы структур**

**Задача: выделить память под массив структур во время выполнения программы.**

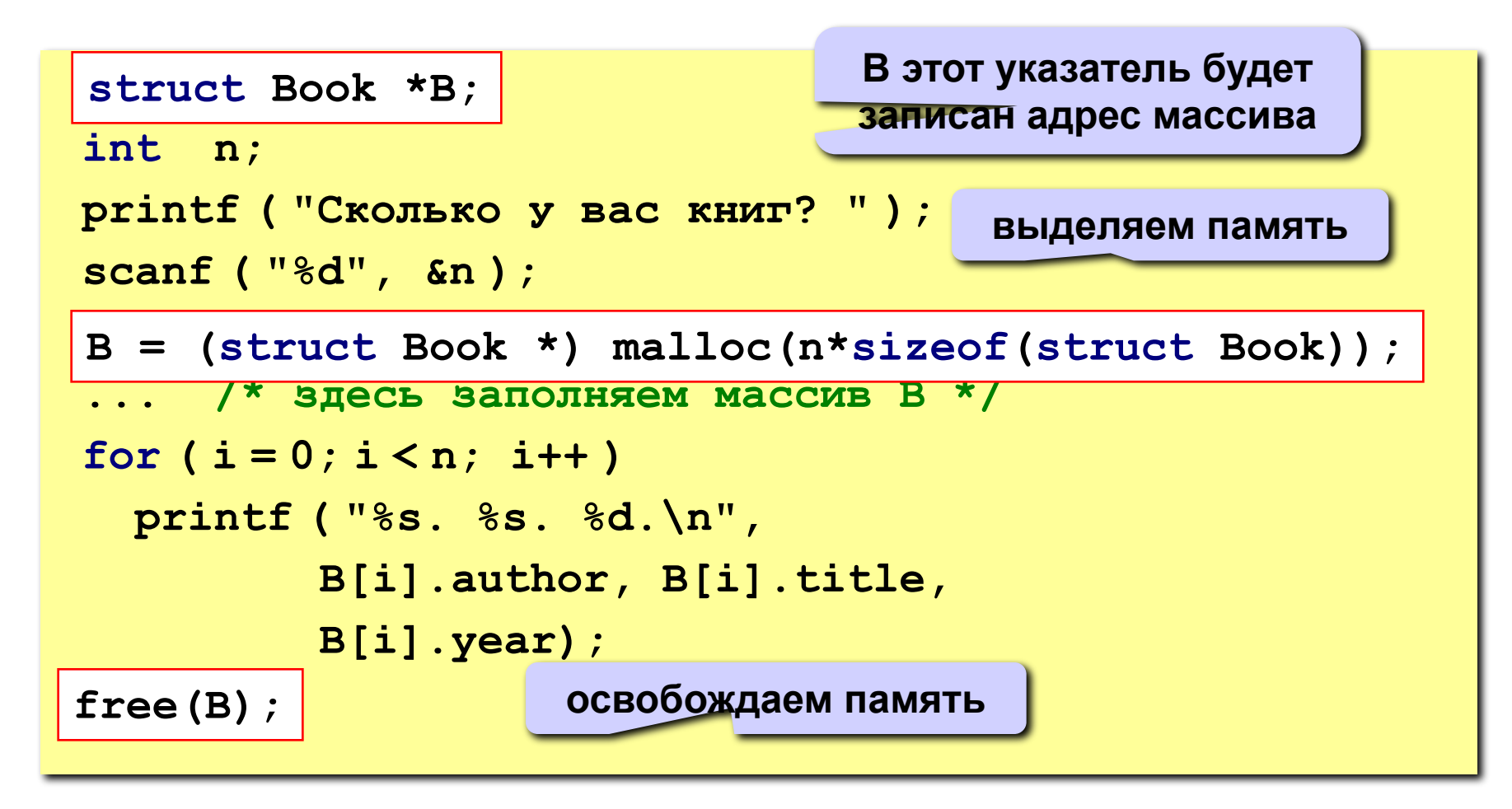

#### **Структуры и функции**

**Структуры могут быть параметрами и возвращаемыми значениями функций**

```
struct Point Shift(struct Point p, int dx, int dy) {
   struct Point q;
   q.x=p.x+dx; 
   q.y=p.y+dy;
   return q;
}
void main() { 
   struct Point pnt={10,10};
   printf ("До сдвига: (%d,%d)\n", pnt.x, pnt.y );
   pnt=Shift(pnt,100,0); /* сдвиг по оси X */
   printf ("После сдвига: (%d,%d)\n", pnt.x, pnt.y );
}
                                  Параметры передаются 
                                      по значению!
                                       Сдвиг точки
```
**}**

#### **Структуры и функции**

**Структуры могут быть параметрами и возвращаемыми значениями функций**

```
struct Point Shift(struct Point * const p, 
                      int dx, int dy)
{
   struct Point q = {p->x+dx,p->y+dy};
   return q;
}
void main() { 
   struct Point pnt={10,10};
   printf ("До сдвига: (%d,%d)\n", pnt.x, pnt.y );
   pnt=Shift(&pnt,100,0); /* сдвиг по оси X */
   printf ("После сдвига: (%d,%d)\n", pnt.x, pnt.y );
                                        Большие структуры 
                                       лучше передавать по 
                                         указателю, чтобы 
                                       избежать копирования
```
#### **Битовые поля**

**При описании структуры можно регулировать количество памяти для полей с точностью до бита**

```
struct TFriend {
   int IsBoy;
   char IsStudent;
  char IsTheBest;
  char Age; 
} friend;
friend.IsBoy = 1;
friend.IsStudent = 0;
friend.IsTheBest = 1;
friend.Age = 19;
friend.IsBoy = 6;
```
**Нет необходимости тратить несколько байт на бинарные значения**

**Иногда это не только не эффективно, но и опасно**

#### **Битовые поля**

**При описании структуры можно регулировать количество памяти для полей с точностью до бита**

```
struct TFriend {
   int IsBoy:1;
   char IsStudent:1;
   char IsTheBest:1;
   char Age:7; 
} friend;
```

```
friend.IsBoy = 1;
friend.IsStudent = 0;
friend.IsTheBest = 1;
friend.Age = 19;
friend.IsBoy = 6; /*=0*/
```
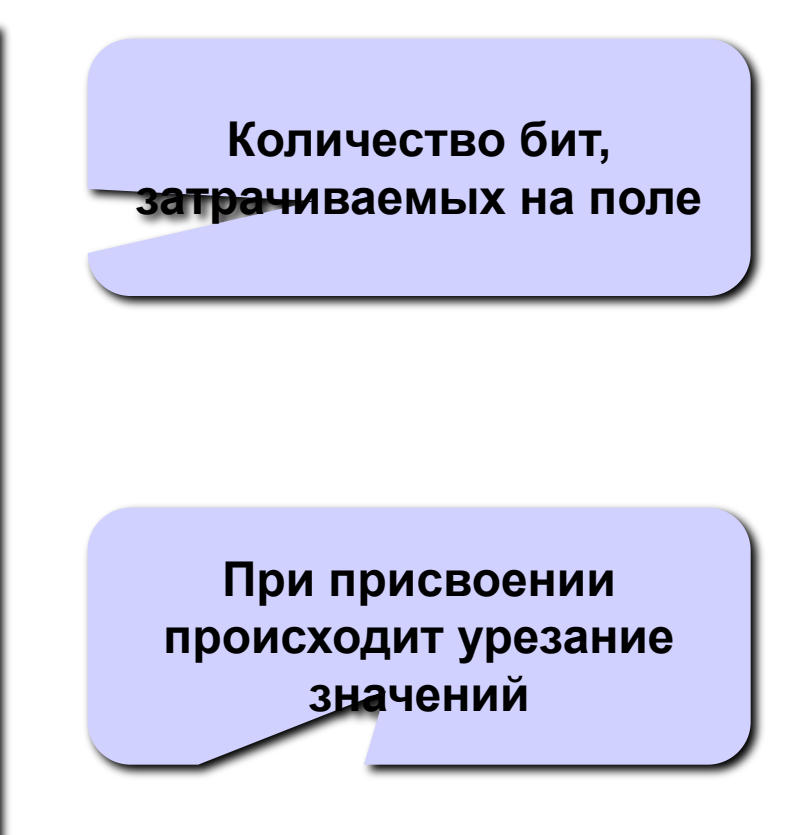

# **Объединения**

- Что такое объединение?
- Использование объединений

**Объединение – это тип данных, представляющий собой, совокупность разнотипных переменных фиксированного размера, размещаемых в одном и том же фрагменте памяти**

**Как описывается объединение?**

```
union int_float {
   unsigned int int_value; /* 32-битное целое */
   float float_value; /* 32-битное ЧПТ */
 } x;
объединение название
```
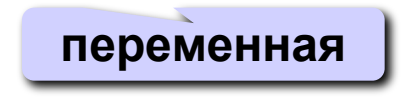

**Объединение – это тип данных, представляющий собой, совокупность разнотипных переменных фиксированного размера, размещаемых в одном и том же фрагменте памяти**

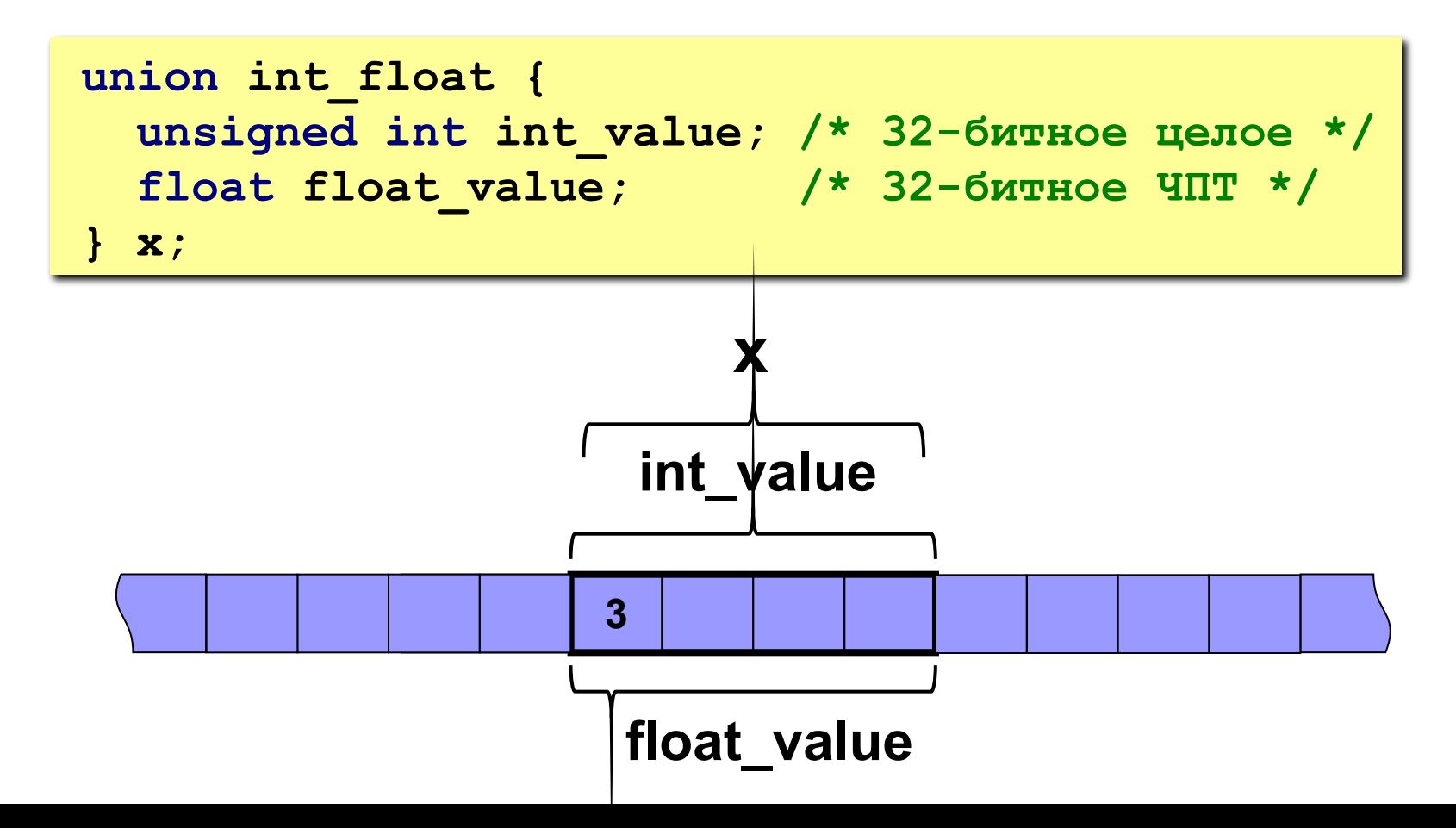

```
union int_float {
   unsigned int int_value; /* 32-битное целое */
   float float_value; /* 32-битное ЧПТ */
} x;
...
x.float_value=3.141592654f /* float-значение*/
printf("%f\n", x.float_value); /*=> 3.14593 */
printf("%d\n", x.int_value); /*=> 1078530011 */
printf("0x%X\n", x.int_value); /*=> 0x40490FDB */
                   … 3
                   x.int_value
                   x.float_value
```
**Если поля объединения различаются по размеру, то размер объединения равен максимальному из размеров полей**

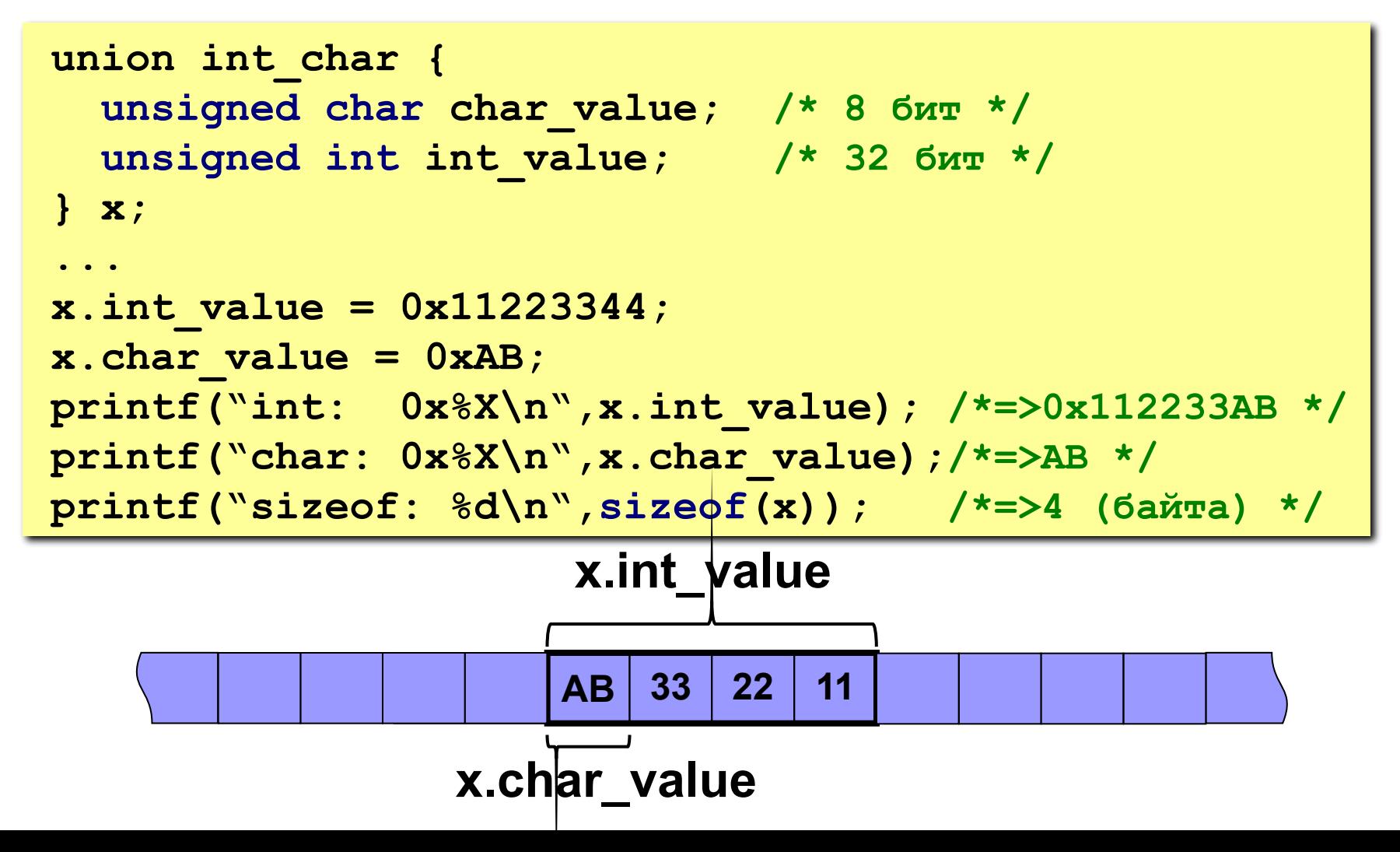

**Представление IP-адреса в BSD-сокетах**

```
struct sockaddr_in {
 short sin family; /* AF INET for internet */
 u short sin port; \frac{1}{2} /* port number */
 struct in_addr sin addr; /* ip address */
  char sin_zero;
};
struct in_addr {
  union {
     struct { u_char s_b1, s_b2, s_b3, s_b4 };
     struct { u_short s_w1, s_w2 };
    u_long S_addr;
  } S_un;
};
```

```
struct sockaddr_in {
 short sin family; /* AF INET for internet */
 u_short sin port; /* port number */
 struct in addr sin addr; /* ip address */
 char sin_zero;
};
struct in_addr {
  union {
    struct { u_char s_b1, s_b2, s_b3, s_b4 };
    struct { u_short s_w1, s_w2 };
    u_long S_addr;
  } S_un;
};
...
struct sockaddr_in addr; /* addr = "129.132.98.12" */
addr.sin_addr.S_un.s_b1 = 129;
addr.sin_addr.S_un.s_b2 = 132;
addr.sin_addr.S_un.s_b3 = 98;
addr.sin_addr.S_un.s_b4 = 12;
                              Представление IP-адреса 
                                  в BSD-сокетах
```

```
enum TSex {GIRL, BOY};
struct TFriend {
   char Name[30], Phone[30];
  TSex Sex;
  union {
     char BirthDay[20];
     char Drink[35];
   };
} friend1, friend2;
…
strcpy(frend1.Name, "Леночка");
strcpy(frend1.Phone, "902-30-...");
frend1.Sex = GIRL;
strcpy(frend1.BirthDay, "12 мая 1987");
Tfrend frend2;
strcpy(frend2.Name, "Вовик");
strcpy(frend2.Phone, "902-30-...");
frend2.Sex = BOY;
strcpy(frend2.Drink, "Только пиво");
```

```
union TRect {
   struct {int Left, Top, Right, Bottom; };
   struct {int xCentr, yCentr, Width, Height;};
} rec1, rec2;
rec1.Left = 4;
rec1.Top = 4;
rec1.Right = 10;
rec1.Bottom = 14;
rec2.xCentr = 7;
rec2.yCentr = 9;
rec2.Width = 7;
rec2.Height = 11;
```
#### в <mark>Вопросы и ответы 39 дата в соврем</mark>енность в современность с производит в современность с таких на заготовлени

### **Вопросы?**

- Структуры
	- ◻ Что такое структура?
	- ◻ Как описываются структуры?
- Указатели на структуры
	- ◻ Указатели и структуры
	- ◻ Представление структур в памяти
	- ◻ Динамические структуры
	- ◻ Рекурсивные структуры
- Использование структур
	- ◻ Копирование структур
	- ◻ Массивы структур
	- ◻ Динамические структуры
	- ◻ Массивы структур
	- ◻ Структуры и функции
	- ◻ Битовые поля
- Объединения
	- ◻ Что такое объединение?
	- ◻ Использование объединений

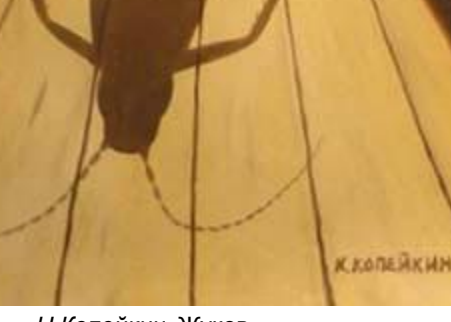

*Н.Копейкин* Жуков